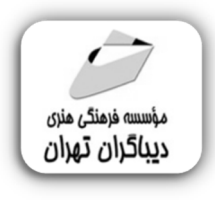

 *به نام خدا* 

## **آموزش ترسیم نمودارهاي پیشرفته در اکسل**

**مؤلفان: مهدي محمودي حامد غضنفري فریبا عثمانی** 

هرگونهچاپ وتکثیرازمحتویاتاینکتاب بدوناجازهکتبی ناشرممنوع است. متخلفان به موجب قانون حمايت حقوق **مؤلفان،مصىنفانوھىرمىدانتحتپيگردقانونىقرارمىگيرىد.** 

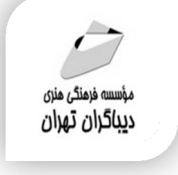

## **عنوان كتاب: آموزش ترسیم نمودارهاي پیشرفته**

 **در اکسل** 

 **مولفان** : **مهدي محمودي-حامد غضنفري-فریبا عثمانی** 

 **ناشر**: **موسسه فرهنگی هنري دیباگران تهران**

- **ویراستار**: مهدیه مخبري
- **صفحه آرايي**: اطهر بهمن زیاري
	- **طراح جلد**:داریوش فرسایی
		- **نوبت چاپ**: اول
		- **تاريخ نشر**: 1402
	- **چاپ و صحافي:**درج عقیق
		- **تيراژ**100: جلد
		- **قيمت**1300000: ریال
- **شابك**: 978-622-218-751-4

**نشاني واحد فروش:**تهران، خیابان انقلاب،خیابان دانشگاه -تقاطع شهداي ژاندارمري-پلاك 158ساختمان دانشگاه- طبقه دوم-واحد4 تلفن ها: 22085111-66965749

**فروشگاههاي اينترنتي ديباگران تهران :**

 **WWW.MFTBOOK.IR www.dibagarantehran.com**

سرشناسه:محمودي،مهدي-1369، عنوان و نام پدیدآور:آموزش ترسیم نمودارهاي پیشرفته در اکسل/مولفان:مهدي محمودي،حامد غضنفري،فریبا عثمانی. مشخصات نشر: **تهران : دیباگران تهران 1402:** مشخصات ظاهري**100**: **ص:مصور،جدول،نمودار.** شابک: **978-622-218-751-4** وضعیت فهرست نویسی: **فیپا** موضوع:اکسل مایکروسافت(فایل کامپیوتر) Microsoft Excel(computer file):موضوع موضوع:صفحه گسترده الکترونیکی electronic spreadsheets:موضوع موضوع:صفحه گسترده الکترونیکی-برنامه هاي کامپیوتري electronic spreadsheets-computer programs:موضوع شناسه افزوده:غضنفري،حامد-1370، شناسه افزوده:عثمانی،فریبا-1366، رده بندي کنگره5548/4: HF رده بندي دیویی**005/54**: شماره کتابشناسی ملی9390799:

> **نشانی تلگرام:mftbook @نشانی اینستاگرام دیبا publishing\_dibagaran هرکتابدیباگران،یکفرصتجدیدعلمیوشغلی. هرگوشیهمراه،یکفروشگاهکتابدیباگرانتهران. از طریقسایتهايدیباگران،درهرجايایرانبهکتابهايمادسترسیدارید.**

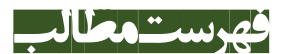

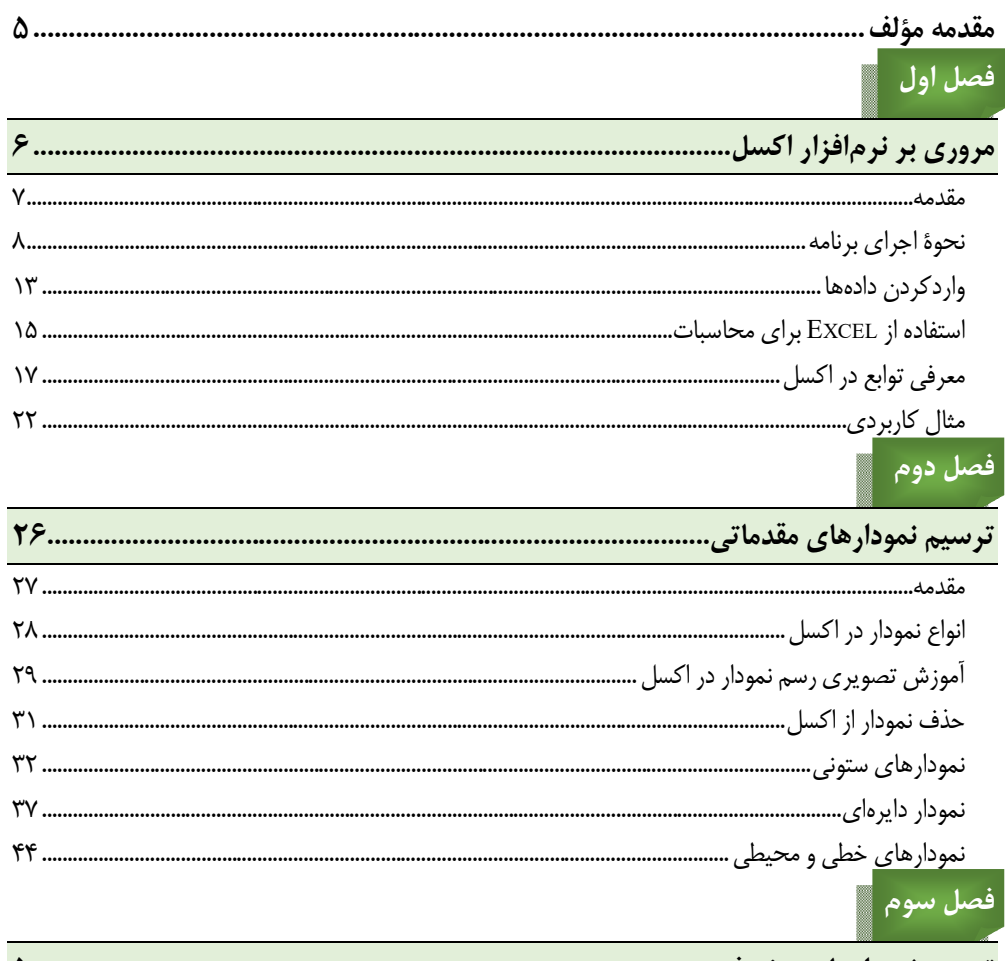

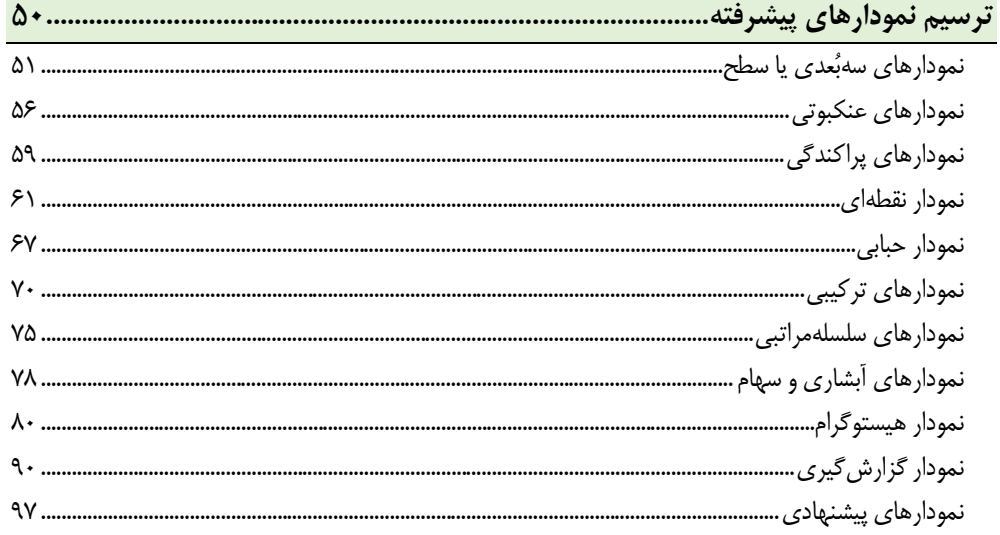

**مقدمه ناشر** 

.<br><sub>خط</sub>امثی انت بارت مؤسسه **فرسکی بسری دیگران تهران** د<sub>ر عرصه</sub> کیاب ای با کیفیت عالی است که بتواند ه و ه .<br>خواسه **ن**ای به روز جامعه فرسٖنگی و علمی کشور را باحد امکان پوشش دمد. ه ر<br>هرکباب دیباکران تهران،یک فرصت حدید شغلی وعلمی

حمد و سپاس ايزد منان را كه با الطاف بيكران خود اين توفيق را به ما ارزاني داشت تا بتوانيم در راه ارتقاي دانش عمومي و فرهنگي اين مرز و بوم در زمينه چاپ و نشر كتب علمي و آموزشي گامهايي هرچند كوچك برداشته و در انجام رسالتي كه بر عهده داريم، مؤثر واقع شويم.

گستردگي علوم وسرعت توسعه روزافزون آن، شرايطي را به وجود آورده كه هر روز شاهد تحولات اساسي چشمگيري در سطح جهان هستيم. اين گسترش و توسعه، نياز به منابع مختلف از جمله كتاب را به عنوان قديميترين و راحتترين راه دستيابي به اطلاعات و اطلاعرساني، بيش از پيش برجسته نموده است.

در اين راستا، واحد انتشارات مؤسسه فرهنگي هنري ديباگران تهران با همكاري اساتيد، مؤلفان، مترجمان، متخصصان، پژوهشگران و محققان در زمينه هاي گوناگون و مورد نياز جامعه تلاش نموده براي رفع كمبودها و نيازهاي موجود، منابعي پربار، معتبر و با كيفيت مناسب در اختيار علاقمندان قرار دهد.

كتابي كه دردستداريدتأليف"**جنابآقايان مهدي محمودي-حامد غضنفري-وسركارخانم فريبا عثماني"ا**است كه با تلاش همكاران ما در نشر ديباگران تهران منتشرگشته و شايسته است از يكايك اين گراميان تشكر و قدرداني كنيم.

**با نظرات خود مشوق و راهنماي ما باشيد**

با ارائه نظرات و پيشنهادات وخواسته هاي خود،به ما كمك كنيد تا بهتر و دقيق تر در جهت رفع نيازهاي علمي و آموزشي كشورمان قدم برداريم.براي رساندن پيام هايتان به ما از رسانه هاي ديباگران تهران شامل سايتهاي فروشگاهي و صفحه اينستاگرام و شماره هاي تماس كه در صفحه شناسنامه كتاب آمده استفاده نماييد.

مدير انتشارات

مؤسسه فرهنگي هنري ديباگران تهران dibagaran@mftplus.com

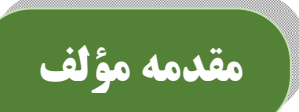

امروزه نرمافزار اکسل به عنوان یکی از معـروف تـرین و پرکـاربردترین نـرم افزارهـاي صـفحه ي گسـترده محسوب میشود. کاربردهاي بیشمار نرمافزار اکسل بر کسی پوشیده نیست و هر کاربري حـداقل یکبـار بـه جهـت انجـام محاسـبات سـاده ریاضـی، انتقـال داده هـا، مقایسـات بـین گـروههـاي مختلـف تـا گزارشگیريهاي مالی و اقتصادي از این نرمافزار محبوب استفاده کرده است. تمرکز اصلی این کتاب بـا توجه به هدف مؤلفان آن و بویژه نیاز کاربران گرامی؛ بر آموزش ترسیم نمودارهـاي پیشـرفته در اکسـل بوده است. بهرحال زمانی که حجم عظیمی از دادههـا و اطلاعـات در دسـترس اسـت، طبیعتـاً مقایسـه دادهها، تحلیل و آنالیز آنها دشوار خواهد بود. در این حالات، رسم نمودار یکی از کارآمدترین راهکارهـا براي انتقال سریع تغییرات و مفاهیم اطلاعاتی دادهها و جذاب بـه لحـاظ بصـري بـراي کارفرماهـا و یـا مدیران میتواند باشد. بنابراین علاوه بر مقایسه اطلاعات، به صورت بصري میتوان درك کلی از تحلیـل دادهها داشت و در کسري از ثانیه اطلاعات زیادي را به مخاطب منتقل نمود. شاید بتوان اذعان کرد کـه جداول هم میتوانند اطلاعات را به خوبی نمایش دهند اما آمارها نشان داده اسـت کـه یکـی از بهتـرین ابزارها براي بهتر نشان دادن دادهها و گزارشها، استفاده از نمودار است که با نمایش گرافیکی و بصـري اطلاعات؛ کاربرد بیشتري در ارائه و انتقال یافتهها دارند. این اهمیت سبب شد تا مؤلفان، کتاب حاضر را در راستای آشنایی کاربران بـا انـواع نمودارهـای موجـود در اکسـل؛ شـیوه ترسـیم نمودارهـا بـه ویـژه نمودارهاي پیشرفته را به تحریر درآورند. در این کتاب سعی شده در سه بخش کلی؛ ابتدا معرفی و مرور نرمافزار اکسل براي کاربران، سپس ترسیم نمودارهاي مقدماتی و نیـز پیشـرفته ارائـه شـود. مخاطبـان اصلی این کتاب میتواند کاربران و دانشجویان در رشتههاي مختلفی باشد که با انواع دادهها و مقایسات آماري بین گروههاي مختلف سروکار دارند. امید است که خوانندگان و دانشجویان گرانقدر، متناسـب بـا نیاز خود به مباحث نموداري در اکسل بتوانند از مطالب این کتاب بهرهمند گردند و از طریـق پـل هـاي ارتباطی زیر؛ هر گونه پیشنهادات ارزنده و سازنده را با نویسندگان در میان بگذارند.

 $M$ ehdi.mahmoudi $@$ mail.um.ac.ir (مهدي محمودي (دانشجوي مقطع دكتري اقتصاد كشاورزي)

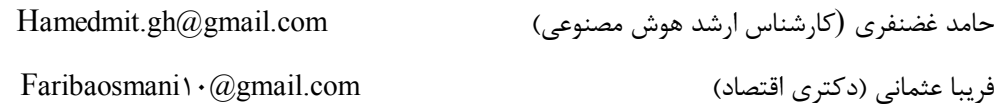

**با آرزوي توفیق و بهروزي نویسندگان**